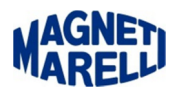

## **Spegnimento dello strumento**

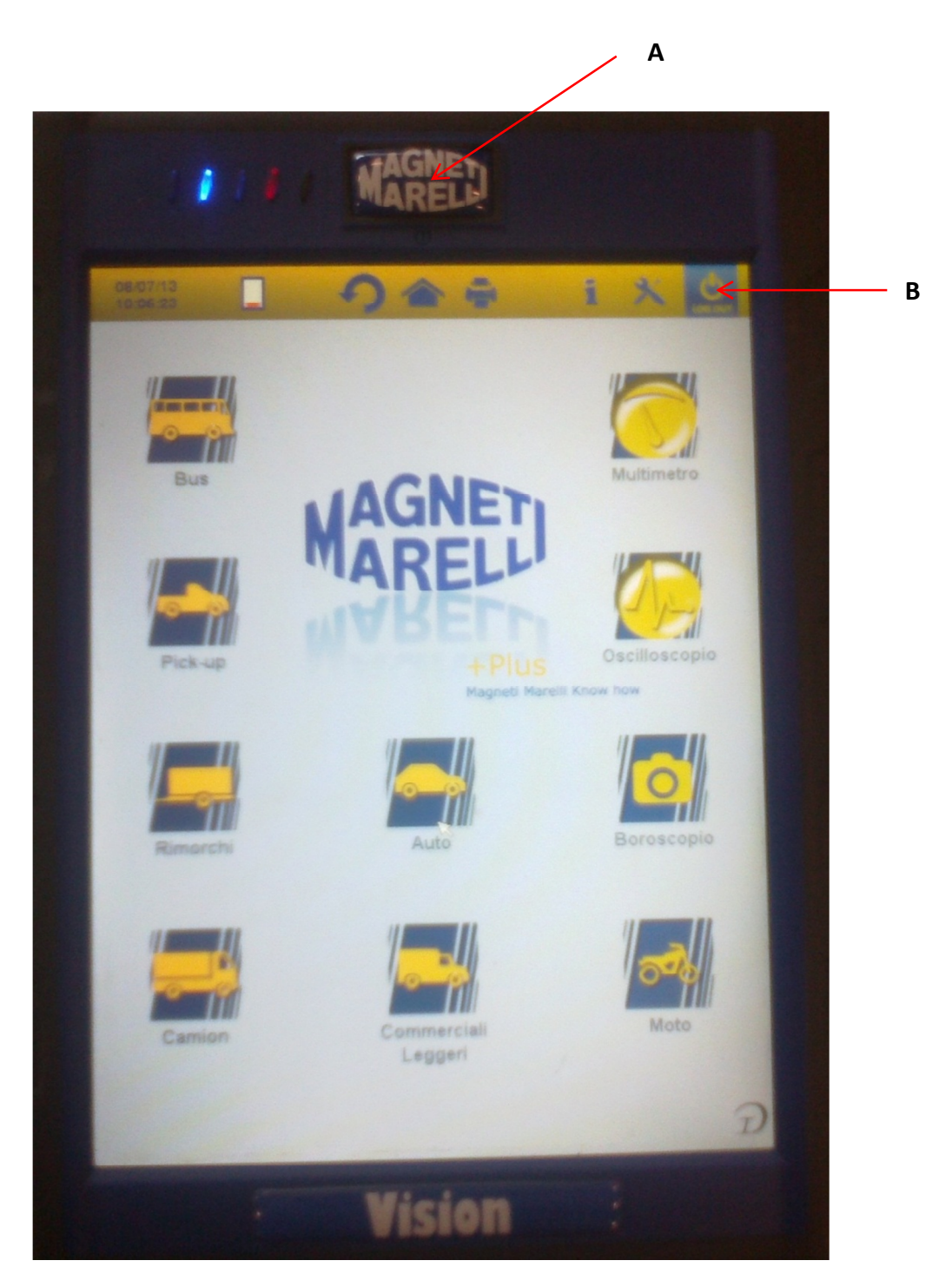

- È possibile spegnere lo strumento in due modi:
- (A) Attraverso il pulsante di Accensione/Spegnimento (Altamente sconsigliato).
- (B) Attraverso la funzione specifica (icona sullo schermo).

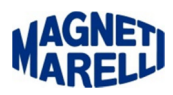

Se si utilizza l'icona apposita, lo strumento chiederà conferma prima di procedere allo spegnimento dello strumento, *questo è il modo corretto* in quanto lo strumento si occuperà di compiere tutte le operazioni di chiusura.

In questo caso, spegnendo attraverso la pressione prolungata del tasto di Accensione/Spegnimento modo non corretto**,** avremo uno spegnimento immediato ma con la probabilità di perdere dei file presenti nella scheda SD.

Per evitare danni seri allo strumento è prevista un'operazione di recupero della scheda SD in seguito ad uno spegnimento imprevisto/accidentale.

La schermata sopra avviserà l'utente dell'avvio di questa funzione.

Attendere semplicemente il completamento dell'operazione senza interruzioni. (10-20min.)